# **Redmine - Defect #8199**

## **Unable to change the status of an issue regardless of workflow**

2011-04-20 13:10 - Adam Pike

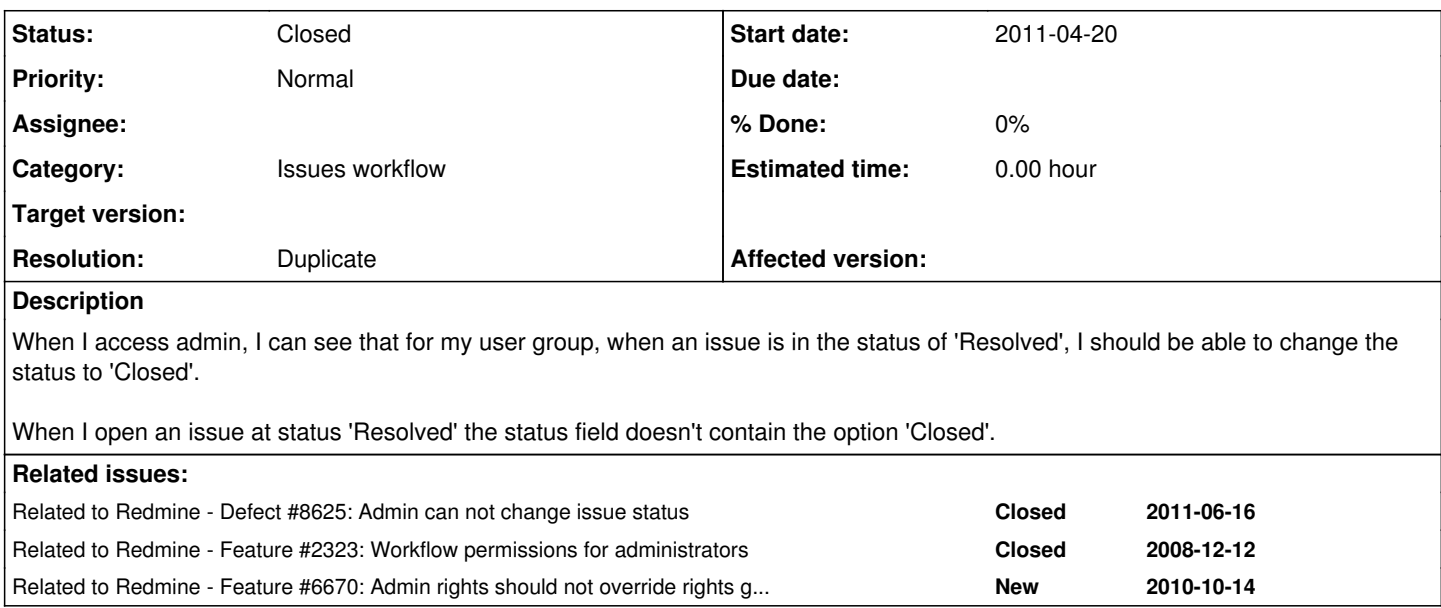

### **History**

## **#1 - 2011-04-20 13:57 - Etienne Massip**

*- Category set to Issues workflow*

What's your Redmine version ? How is setup your workflow for your role / tracker ?

#### **#2 - 2011-04-20 14:56 - Adam Pike**

Redmine 1.1.2.stable.5026 (MySQL)

### **#3 - 2011-04-20 14:59 - Adam Pike**

*- File workflow\_issues.png added*

Screen shot of workflow added.

## **#4 - 2011-04-20 15:03 - Adam Pike**

This only seems to be a problem for me closing a tracker of type 'Feature'

I can change the status of a bug from resolved to closed no problem.

#### **#5 - 2011-05-01 21:35 - Martijn Schoenmakers**

I got the same problem. Tried with the bug type and a new tracker type I created myself.

Problem arised since upgrading (from 1.1.1) to 1.1.2.stable (from march)

Hopefully this will be fixed soon.

#### **#6 - 2011-06-16 06:51 - Bevan Rudge**

Related;<http://www.redmine.org/issues/8625>

#### **#7 - 2011-06-20 03:59 - Jean-Baptiste Barth**

*- Status changed from New to Closed*

- *Priority changed from High to Normal*
- *Resolution set to Duplicate*

It has always been the case, Martijn I think you're mistaken. Basically see the discussion at [#2323](https://www.redmine.org/issues/2323) and the last note from Holger at [#6670](https://www.redmine.org/issues/6670) :

- admins can't violate workflow (major reason : it could lead to a state where no real project member could do anything on the issue)
- one possible solution would be to give admin the rights to access all transitions defined through roles, but it was never implemented

Conclusion: if you need to change issue statuses, you're a project member, so give yourself a role on that project.

## **#8 - 2011-06-20 22:21 - Bevan Rudge**

Thank you for the update.

### **Files**

workflow\_issues.png 18 KB 2011-04-20 Adam Pike